## 本書の読み方

- バージョンアップを行うことにより、新たに追加・変更された機能についてのみ説明 しています。下記をご覧になり、ご自分の機種に該当する機能をお読みください。
- ●その他の機能についてはナビゲーション木休に同梱の取扱説明書と併せてお読み ください。
- 2002年度版以降の地図ディスクをお使いの場合は、「バージョンアップする」 (7ページ)のみ行ってください。(機能の追加・変更・削除はありません。)

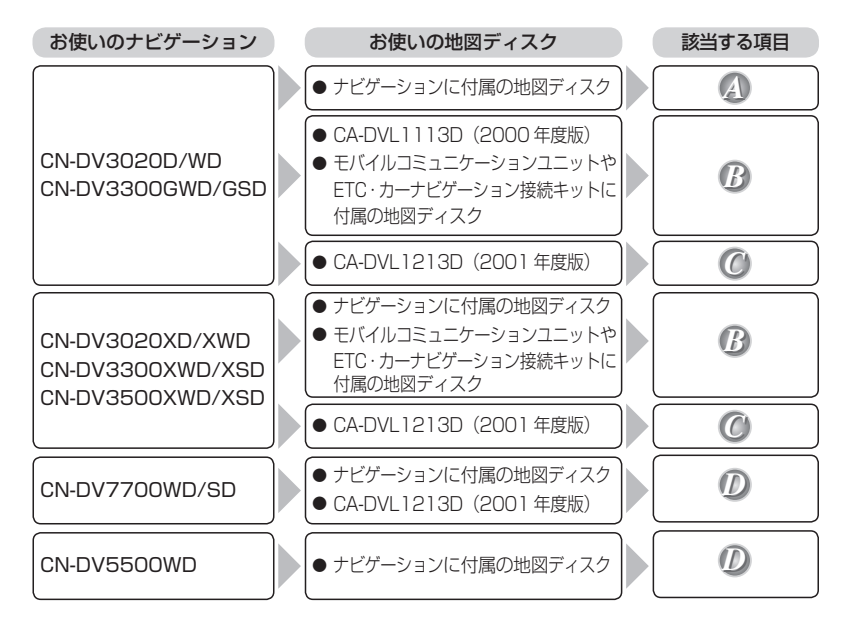

## はじめてお使いになる前に

## バージョンアップする *A B C D*

● モバイルコミュニケーションユニットや、ETC・カーナビゲーション接続 キットに付属の「デジタルマップDVD-ROM」はご使用にならずに、本製品 (地図ディスク)でバージョンアップしてください。

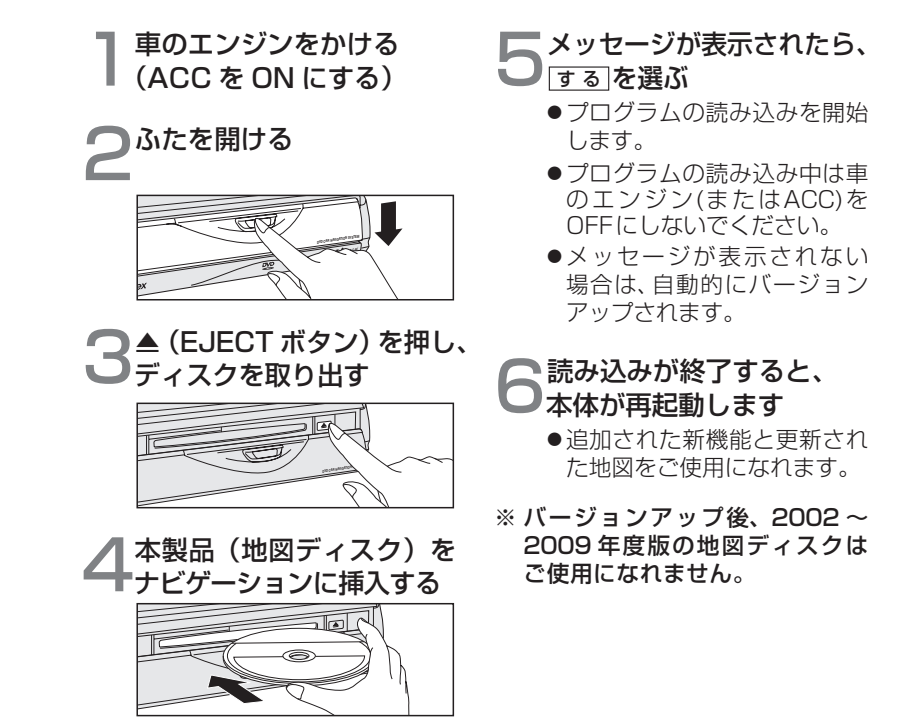